#### **OS** and Processes

CS 105

# Intro to Operating Systems

- the operating system is a piece of software that manages a computer's resources for its users and their applications
  - Examples: OSX, Windows, Ubuntu, iOS, Android, Chrome OS
- core OS functionality is implemented by the OS kernel

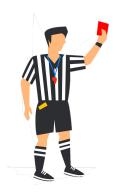

- resource allocation
- isolation
- communication
- access control

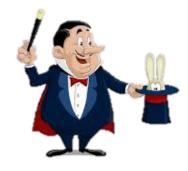

- multiprocessing
- virtual memory
- reliable networking
- virtual machines

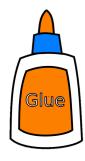

- user interface
- file I/O
- device management
- process control

# Operating System Goals

- Reliability: they operating system should do what you want
- Availability: the operating system should respond to user input
- Security: the system should not be (easily) corrupted by an attacker
- Portability: the operating system should be easy to move to new hardware platforms
- Performance: the operating system should impose minimal overhead, the UI should be responsive
- Adoption: people should use the operating system

# Exercise 1: Operating Systems

What is an example of an operating system as:

- a) referee
- b) illusionist
- c) glue

Try to be specific with your examples

#### Processes

- A program is a file containing code + data that describes a computation
- A process is an instance of a running program.
  - One of the most profound ideas in computer science
  - Not the same as "program" or "processor"

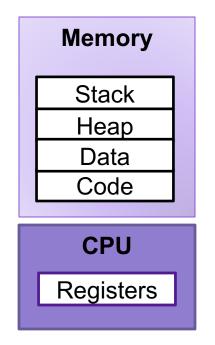

# Multiprocessing

- Computer runs many processes simultaneously
- Running program "top" on Mac
  - System has 123 processes, 5 of which are active
  - Identified by Process ID (PID)

| •                                                                                                    |                         |            | ? elea               | nor — | top — | 80×22     |               |           |               |                |  |
|----------------------------------------------------------------------------------------------------|-------------------------|------------|----------------------|-------|-------|-----------|---------------|-----------|---------------|----------------|--|
| /Users/eleanor — top +                                                                                                    |                         |            |                      |       |       |           |               |           |               |                |  |
| Processes: 291 total, 2 running, 289 sleeping, 1761 threads 13:28:14                                                               |                         |            |                      |       |       |           |               |           |               |                |  |
| Load Avg: 2.28, 3.50, 3.32 CPU usage: 16.28% user, 16.28% sys, 67.43% idle                                                         |                         |            |                      |       |       |           |               |           |               |                |  |
| SharedLibs: 184M resident, 52M data, 64M linkedit.                                                                                 |                         |            |                      |       |       |           |               |           |               |                |  |
| MemRegions: 230644 total, 2090M resident, 85M private, 810M shared.                                                                |                         |            |                      |       |       |           |               |           |               |                |  |
| PhysMem: 8160M used (2275M wired), 31M unused.<br>VM: 1370G vsize, 1090M framework vsize, 390511252(0) swapins, 393866102(0) swapo |                         |            |                      |       |       |           |               |           |               |                |  |
| Networks: packets: 117124661/108G in, 138330789/100G out.                                                                          |                         |            |                      |       |       |           |               |           |               |                |  |
| Disks: 65170326/2297G read, 55833187/2115G written.                                                                                |                         |            |                      |       |       |           |               |           |               |                |  |
|                                                                                                    | ,,                      |            | .,                   | ,     |       |           |               |           |               |                |  |
| PID                                                                                                    | COMMAND                 | %CPU       | TIME                 | #TH   | #WQ   | #PORTS    | MEM           | PURG      | <b>CMPRS</b>  | PGRP           |  |
| 96079                                                                                                    | bash                    | 0.0        | 00:01.05             | 1     | 0     | 19        | 8192B         | 0B        | 1024K         | 96079          |  |
| 96078                                                                                                    | login                   | 0.0        | 00:00.10             | _     | 1     | 30        | 8192B         | 0B        | 1916K         | 96078          |  |
| 92016                                                                                                    | texstudio               | 0.0        | 42:37.65             |       | 2     | 315-      | 28M-          | 0B        | 193M          | 92016          |  |
| 89747                                                                                                    | com.apple.ap            |            | 06:56.73             |       | 3     | 318       | 15M           | 0B        | 14M           | 89747          |  |
| 86347                                                                                                    | hdiejectd               | 0.0        | 00:01.63             |       | 1     | 32        | 252K          | 0B        | 1124K         | 86347          |  |
| 86160                                                                                                    | com.apple.We            |            | 01:42.54             | •     | 2     | 207       | 1804K         | 0B        | 6720K         | 86160          |  |
| 86159                                                                                                    | com.apple.We            |            | 01:44.81             | _     | 2     | 121       | 796K          | 0B        | 6800K         | 86159          |  |
| 86156                                                                                                    | com.apple.We            |            | 01:43.39             |       | 2     | 207       | 1700K         | 0B        | 7260K         | 86156          |  |
| 86155                                                                                                    | com apple We            |            | 01:34.47             |       | 2     | 121       | 916K          | 0B        | 7436K         | 86155          |  |
| 82979<br>81953                                                                                                    | syspolicyd<br>accountsd | 0.0<br>0.0 | 00:10.78<br>15:19.49 |       | 1     | 52<br>345 | 816K<br>7252K | 0B<br>0B- | 5992K<br>201M | 82979<br>81953 |  |
| 79035                                                                                                    |                         |            | 02:04.90             | _     | 2     | 56        | 7252K<br>808K | 0В-<br>0В | 3668K         |                |  |
| 79055                                                                                                    | rtcreporting            | שיש        | 02:04.90             | 4     | 2     | 50        | NOWO          | סש        | JOOOK         | 79035          |  |

# Multiprocessing: The Illusion

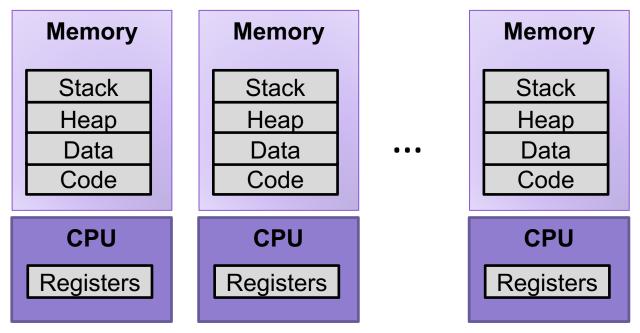

- Process provides each program with two key abstractions:
  - Logical control flow
    - Each program seems to have exclusive use of the CPU
    - Provided by kernel mechanism called context switching
  - Private address space
    - Each program seems to have exclusive use of main memory.
    - Provided by kernel mechanism called virtual memory

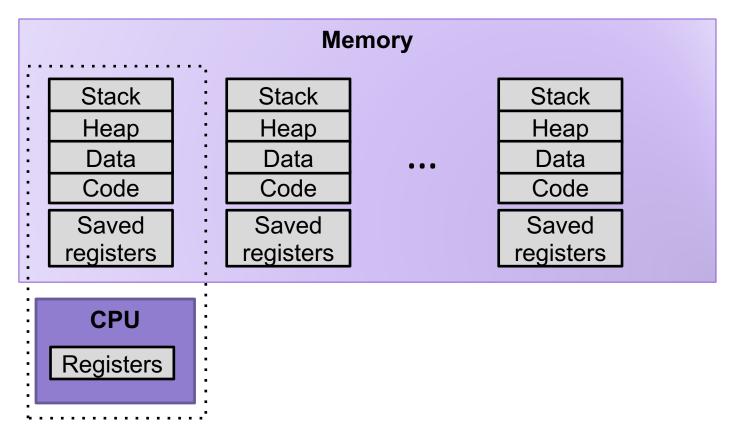

- Single processor executes multiple processes concurrently
  - Process executions interleaved (multitasking)
  - Register values for nonexecuting processes saved in memory
  - Address spaces managed by virtual memory system

# Process Control Block (PCB)

- To implement a context switch, OS maintains a PCB for each process containing:
  - process table, which contains information about the process (id, user, privilege level, arguments, status)\
  - location of executable on disk
  - file table
  - register values (general-purpose registers, float registers, pc, eflags...)
  - memory state
  - scheduling information

... and more!

# **Context Switching**

- Processes are managed by a shared chunk of memoryresident kernel code
  - Important: the kernel code is not a separate process, but rather code and data structures that the OS uses to manage all processes
- Control flow passes from one process to another via a context switch

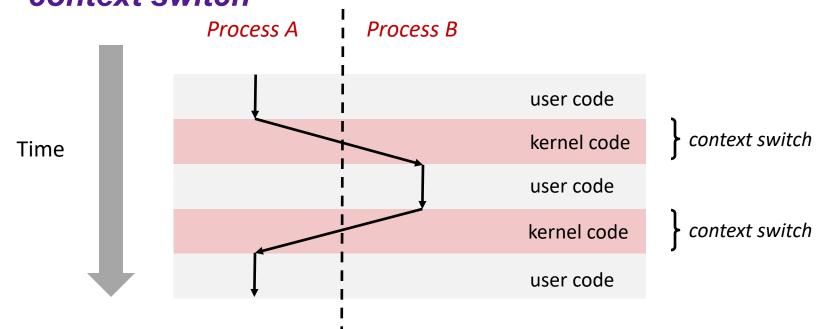

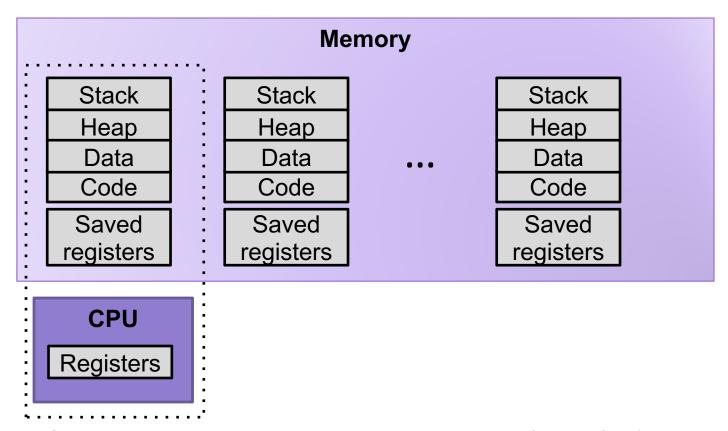

1. Save current registers to memory (in PCB)

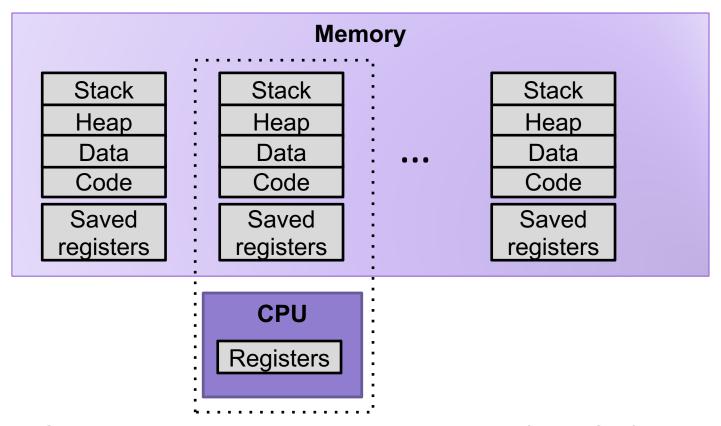

- 1. Save current registers to memory (in PCB)
- 2. Schedule next process for execution

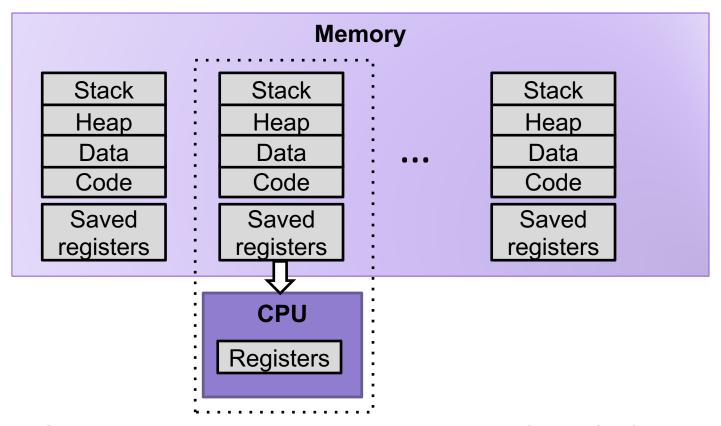

- 1. Save current registers to memory (in PCB)
- 2. Schedule next process for execution
- 3. Load saved registers and switch address space

## Multiprocessing: The (Modern) Reality

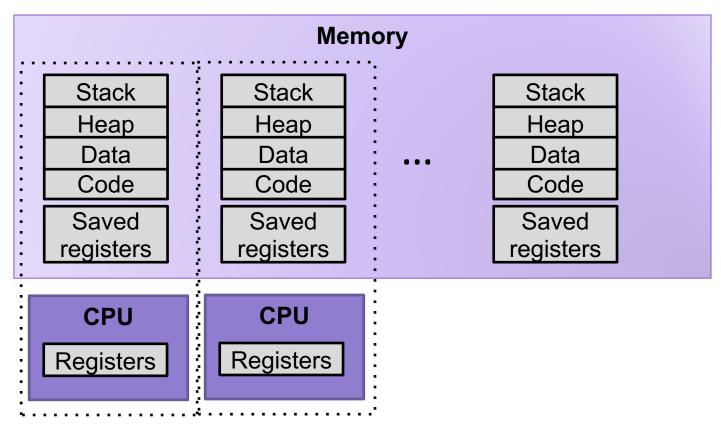

- Multicore processors
  - Multiple CPUs on single chip
  - Share main memory (and some of the caches)
  - Each can execute a separate process
    - Scheduling of processors onto cores done by kernel

# Interrupts (Asynchronous Exceptions)

- Caused by events external to the processor
  - Indicated by setting the processor's interrupt pin
  - Handler returns to "next" instruction

#### Examples:

- Timer interrupt
  - Every few ms, an external timer chip triggers an interrupt
  - Used by the kernel to take back control from user programs
- I/O interrupt from external device
  - Hitting Ctrl-C at the keyboard
  - Arrival of a packet from a network
  - Arrival of data from a disk

## Exceptions

- An exception is a transfer of control to the OS kernel in response to some event (i.e., change in processor state)
  - Kernel is the memory-resident part of the OS
  - Examples of events: timer interrupt, Divide by 0, page fault, I/O request completes, typing Ctrl-C

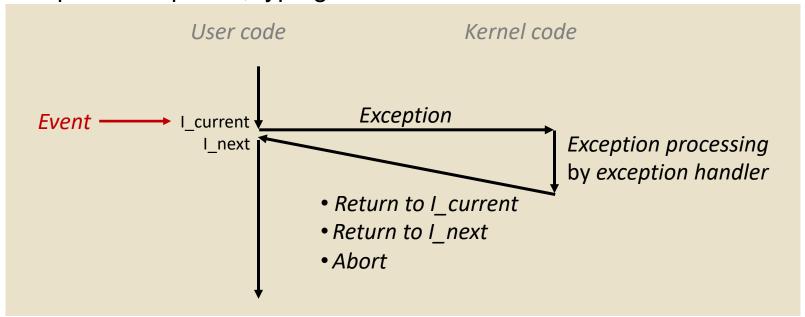

### **Exception Tables**

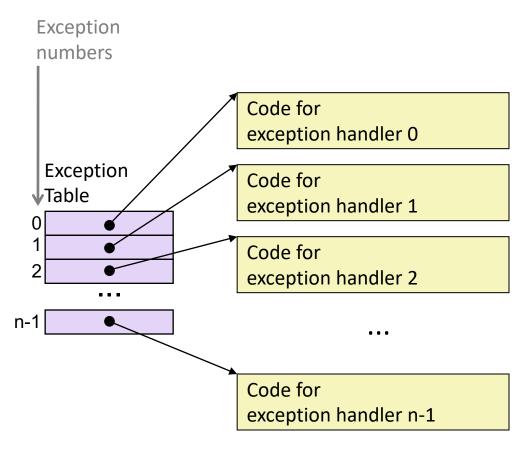

- Each type of event has a unique exception number k
- k = index into exception table (a.k.a. interrupt vector)
- Handler k is called each time exception k occurs

# Synchronous Exceptions

Caused by events that occur as a result of executing an instruction:

#### Traps

- Intentional
- Examples: system calls, breakpoint traps, special instructions
- Returns control to "next" instruction

#### Faults

- Unintentional but possibly recoverable
- Examples: page faults (recoverable), protection faults (unrecoverable), floating point exceptions
- Either re-executes faulting ("current") instruction or aborts

#### Aborts

- Unintentional and unrecoverable
- Examples: illegal instruction, parity error, machine check
- Aborts current program

## **Exercise 2: Context Switching**

- 1) Explain the steps that an operating system goes through when the CPU receives an interrupt.
- 2) A hardware designer argues that there are now enough on-chip transistors to build a CPU with 1024 integer registers and 512 floating point registers. As a result, the compiler should almost never need to store anything on the stack. As a new operating systems expert, give your opinion of this design.

# Process Life Cycle

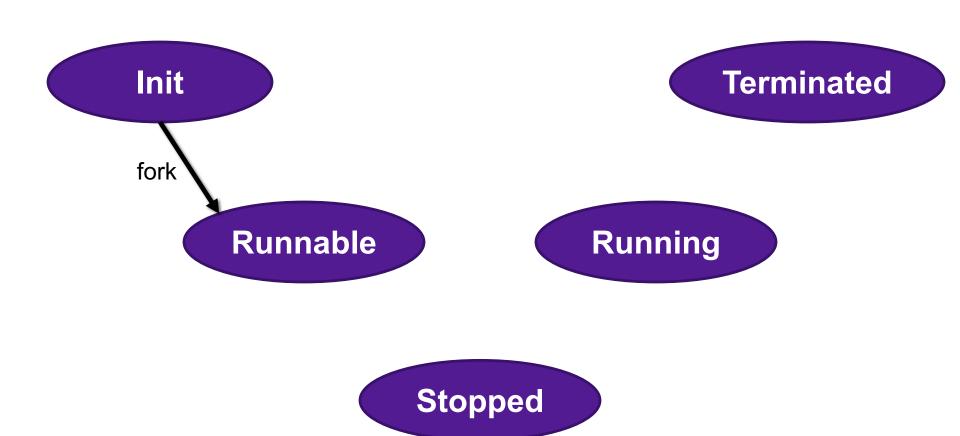

#### **Creating Processes**

 Parent process creates a new running child process by calling fork

- int fork(void)
  - Returns 0 to the child process, child's PID to parent process
  - Child is almost identical to parent:
    - Child get an identical (but separate) copy of the parent's virtual address space.
    - Child gets identical copies of the parent's open file descriptors
    - Child has a different PID than the parent
- fork is interesting (and often confusing) because it is called once but returns twice

## fork Example

```
int main()
{
    pid t pid;
    int x = 1;
    pid = Fork();
    if (pid == 0) { /* Child */
        printf("child : x=%d\n", ++x);
        return 0:
    }
    /* Parent */
    printf("parent: x=%d\n", --x);
    return 0;
}
                                 fork.c
```

- Call once, return twice
- Duplicate but separate address space
  - x has a value of 1 when fork returns in parent and child
  - Subsequent changes to x are independent
- Shared open files
  - stdout is the same in both parent and child

#### execve: Loading and Running Programs

- int execve(char \*filename, char \*argv[], char \*envp[])
- Loads and runs in the current process:
  - Executable file filename
    - Can be object file or script file beginning with #!interpreter (e.g., #!/bin/bash)
  - ...with argument list argv
    - By convention argv[0]==filename
  - ...and environment variable list envp
    - "name=value" strings (e.g., USER=droh)
    - getenv, putenv, printenv
- Overwrites code, data, and stack
  - Retains PID, open files and signal context
- Called once and never returns
  - ...except if there is an error

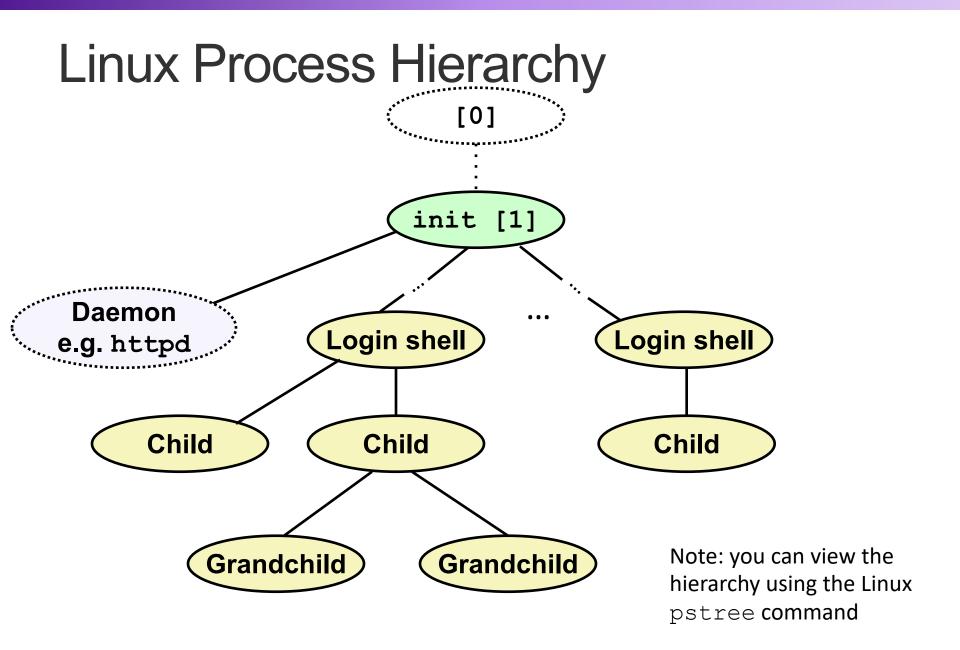

#### pstree on pom-itb-cs2

```
[ebac2018@pom-itb-cs2 ~]$ pstree
systemd——NetworkManager——2*[{NetworkManager}]
         -attacklab-repor
         -attacklab-reque
         -attacklab-resul
         -attacklab.pl
          -crond
         -cupsd
         -sshd——sshd——bash——pstree
               L-28*[sshd---sshd---sftp-server]
         -systemd-journal
         -systemd-logind
         -systemd-udevd
         -xdg-permission---2*[{xdg-permission-}]
```

# Process Life Cycle

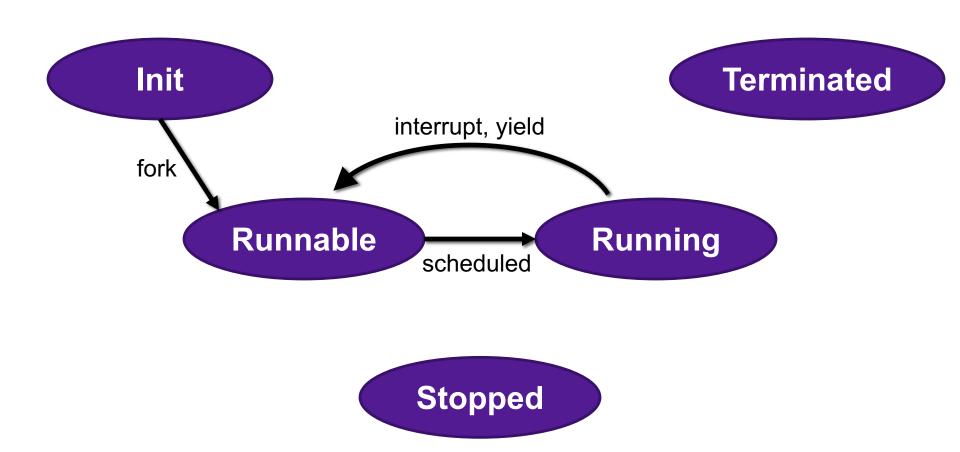

## fork Example

```
int main()
{
    pid t pid;
    int x = 1;
    pid = Fork();
    if (pid == 0) { /* Child */
        printf("child : x=%d\n", ++x);
        return 0:
    }
    /* Parent */
    printf("parent: x=%d\n", --x);
    return 0;
}
                                 fork.c
```

- Call once, return twice
- Duplicate but separate address space
  - x has a value of 1 when fork returns in parent and child
  - Subsequent changes to x are independent
- Shared open files
  - stdout is the same in both parent and child
- Concurrent execution
  - Can't predict execution order of parent and child

# Modeling fork with Process Graphs

- A process graph is a useful tool for capturing the partial ordering of statements in a concurrent program:
  - Each vertex is the execution of a statement
  - a -> b means a happens before b
  - Edges can be labeled with current value of variables
  - printf vertices can be labeled with output
  - Each graph begins with a vertex with no inedges
- Any topological sort of the graph corresponds to a feasible total ordering.
  - Total ordering of vertices where all edges point from left to right

# Process Graph Example

```
int main()
{
    pid_t pid;
    int x = 1;
    pid = Fork();
    if (pid == 0) { /* Child */
        printf("child : x=%d\n", ++x);
        return 0;
    /* Parent */
    printf("parent: x=%d\n", --x);
    return 0;
}
                                 fork.c
```

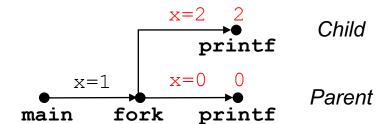

# Interpreting Process Graphs

Original graph:

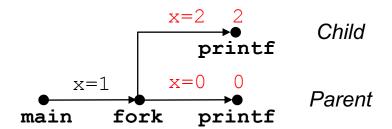

Relabeled graph:

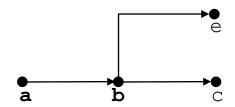

Feasible total ordering:

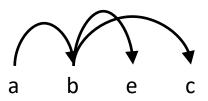

Infeasible total ordering:

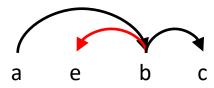

#### fork Example: Two consecutive forks

```
void fork1()
{
    printf("L0\n");
    fork();
    printf("L1\n");
    fork();
    printf("Bye\n");
}
```

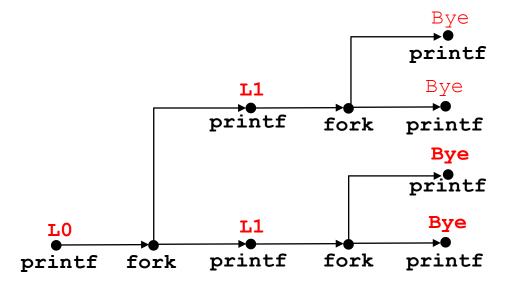

Which of these outputs are feasible?

| LO  | LO  |
|-----|-----|
| L1  | Bye |
| Bye | L1  |
| Bye | Bye |
| L1  | L1  |
| Bye | Bye |
| Bye | Bye |

## Exercise 3: Forks and Scheduling

 For each of the following programs, draw the process graph and then determine which of the possible outputs are feasible

```
void fork2(){
    printf("L0\n");
    if (fork() != 0) {
         printf("L1\n");
         if (fork() != 0) {
             printf("L2\n");
    printf("Bye\n");
}
    L0
                      L0
    L1
                      Bye
    Bye
                      11
    Bye
                      Bye
    L2
                      Bye
    Bye
                      L2
```

```
void fork3(){
    printf("L0\n");
    if (fork() == 0) {
         printf("L1\n");
         if (fork() == 0) {
             printf("L2\n");
    printf("Bye\n");
}
     LO
                        L0
                        Bye
     Bye
                        11
     L1
     L2
                        Bye
                        Bye
     Bye
                        L2
     Bye
```

#### Exercise 3a

```
void fork2()
{
    printf("L0\n");
    if (fork() != 0) {
        printf("L1\n");
        if (fork() != 0) {
            printf("L2\n");
        }
    }
    printf("Bye\n");
}
```

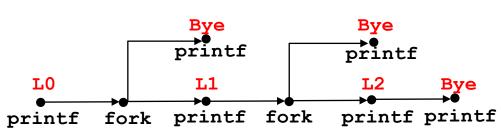

Which of these outputs are feasible?

| LO  | LO  |
|-----|-----|
| L1  | Bye |
| Bye | L1  |
| Bye | Bye |
| L2  | Bye |
| Bye | L2  |

#### Exercise 3b

```
void fork3()
{
    printf("L0\n");
    if (fork() == 0) {
        printf("L1\n");
        if (fork() == 0) {
            printf("L2\n");
        }
    }
    printf("Bye\n");
}
```

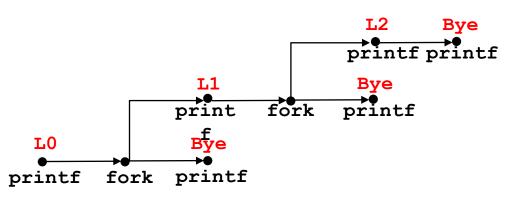

Which of these outputs are feasible? L0
Bye
L1
L2
Bye
Bye
Bye
Bye
Bye
Bye
Bye
L2
Bye
Bye
Bye
Bye
L2

# Process Life Cycle

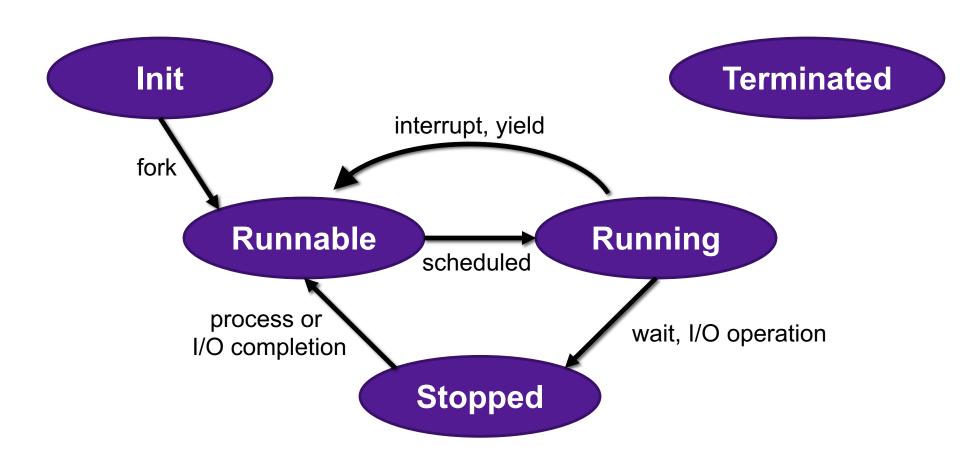

# Reaping Children

#### Reaping

- Performed by parent on terminated child (using wait or waitpid)
- Parent is given exit status information
- Kernel then deletes zombie child process

#### int wait(int \*child\_status)

- Suspends current process until one of its children terminates
- Return value is the pid of the child process that terminated
- If child\_status != NULL, then the integer it points to will be set to a value that indicates reason the child terminated and the exit status:
  - Checked using macros defined in wait.h
    - WIFEXITED, WEXITSTATIS, WIFSIGNALED, WTERMSIG, WIFSTOPPED, WSTOPSIG, WIFCONTINUED
    - See textbook for details

### wait Example

```
void fork6() {
   int child_status;

if (fork() == 0) {
     printf("HC: hello from child\n");
        exit(0);
} else {
     printf("HP: hello from parent\n");
        wait(&child_status);
     printf("CT: child has terminated\n");
}
printf("Bye\n");
}
```

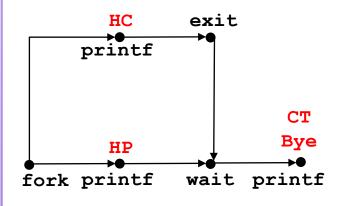

Feasible output: Infeasible output: HC HP

HP CT

CT Bye

Bye HC

## Reaping Children

- What if parent doesn't reap?
  - If any parent terminates without reaping a child, then the orphaned child will be reaped by init process (pid == 1)
  - So, only need explicit reaping in long-running processes
    - e.g., shells and servers

# Process Life Cycle

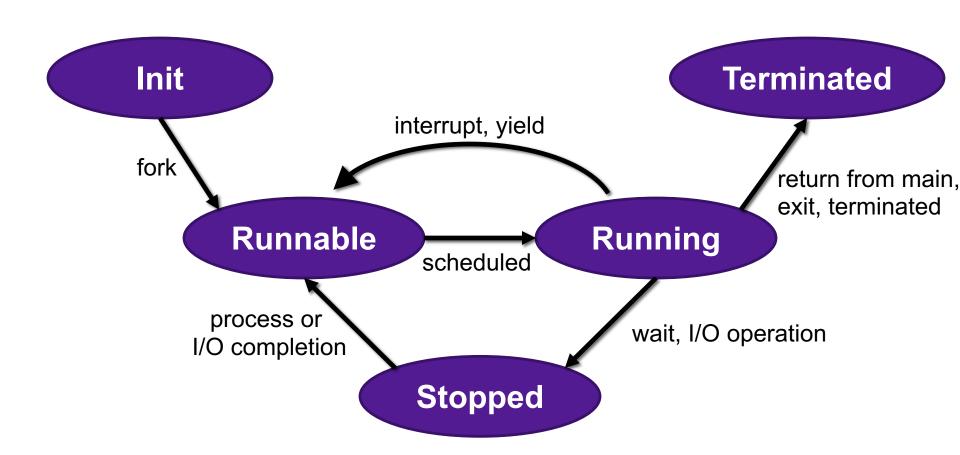

## Terminating Processes

- Process becomes terminated for one of three reasons:
  - Returning from the main routine
  - Calling the exit function
  - Receiving a signal whose default action is to terminate
- void exit(int status)
  - Terminates with an exit status of status
  - Convention: normal return status is 0, nonzero on error
  - Another way to explicitly set the exit status is to return an integer value from the main routine
- exit is called once but never returns.

#### Exercise 4: Feedback

- 1. Rate how well you think this recorded lecture worked
  - 1. Better than an in-person class
  - 2. About as well as an in-person class
  - 3. Less well than an in-person class, but you still learned something
  - 4. Total waste of time, you didn't learn anything
- 2. How much time did you spend on this video (including exercises)?
- 3. Do you have any particular questions you'd like me to address in this week's problem session?
- 4. Do you have any other comments or feedback?